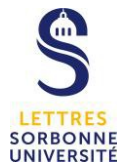

## **WOOCLAP : se connecter**

Pour disposer de toutes les fonctionnalités de WOOCLAP, il faut se connecter via l'authentification de l'université.

Aller sur le site de wooclap : https://www.wooclap.com.fr

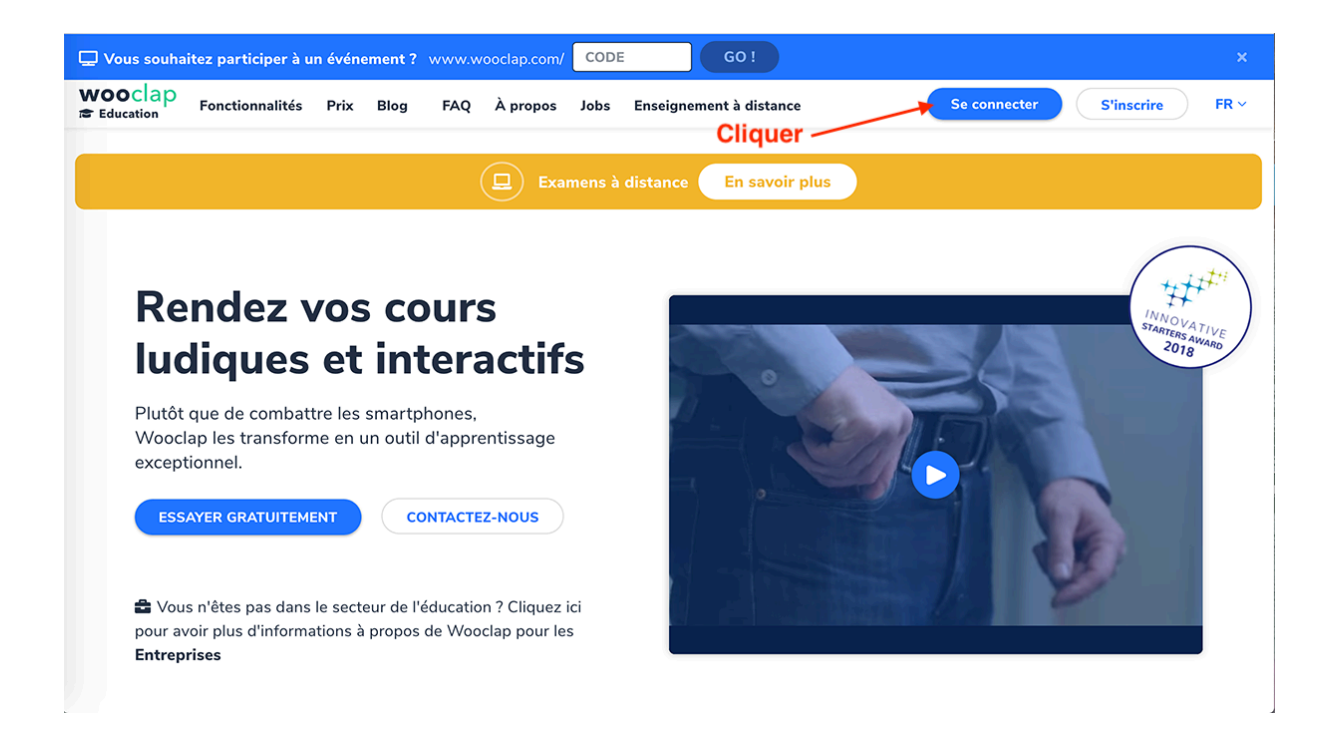

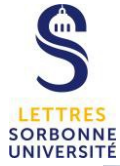

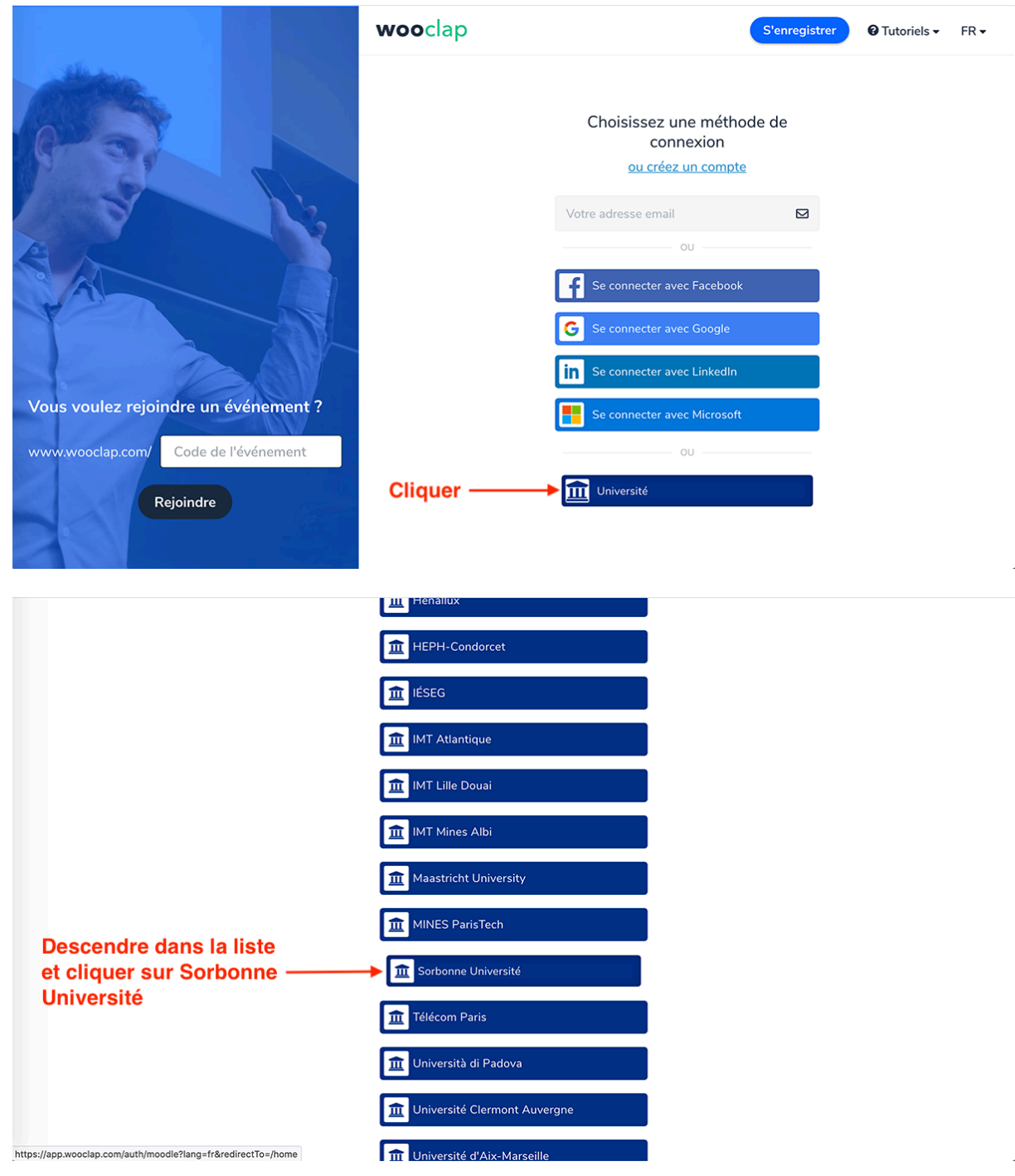

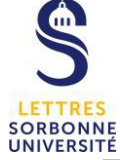

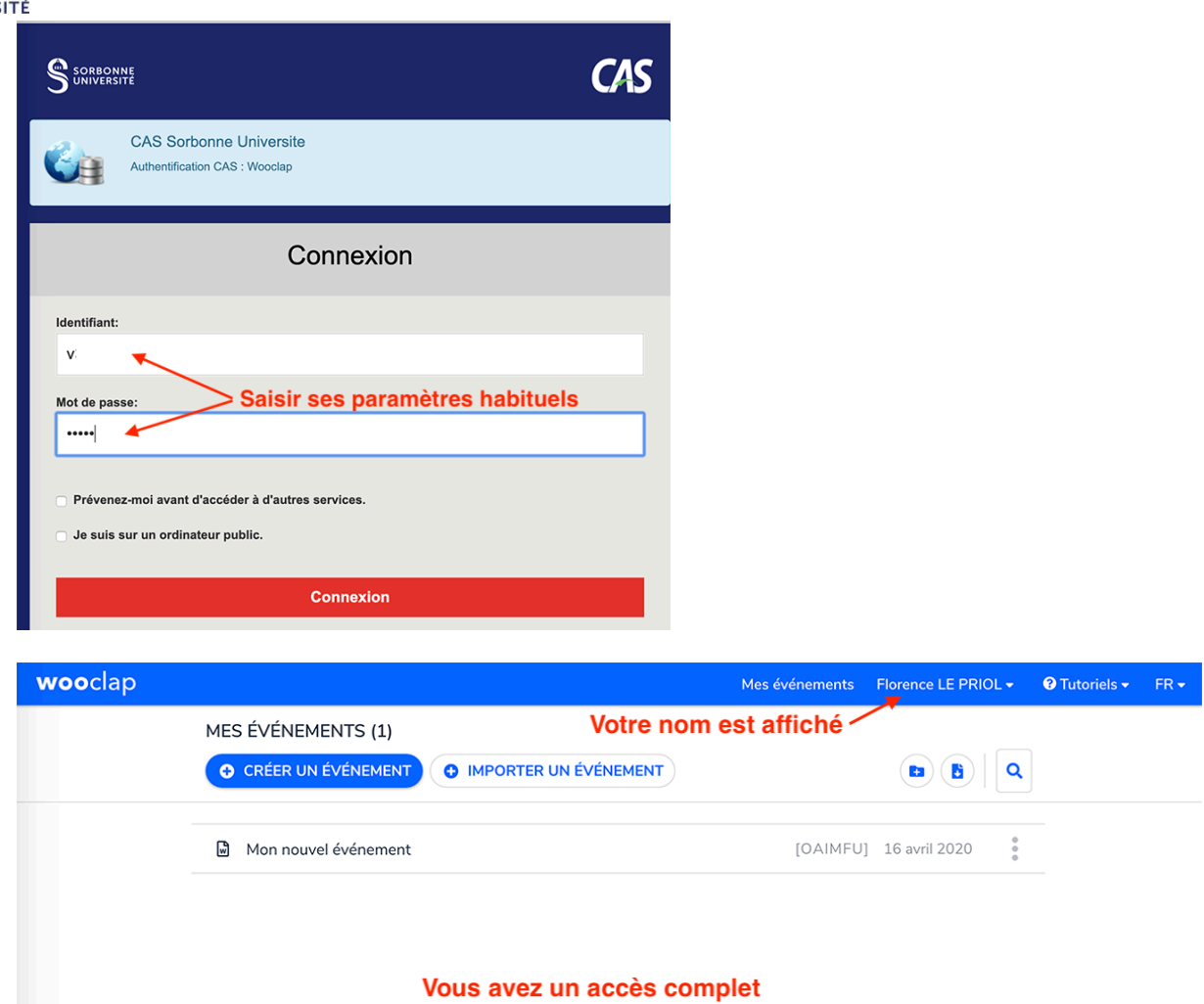